## מדריך לעיון מהיר 9.9CE של Board Webex Cisco

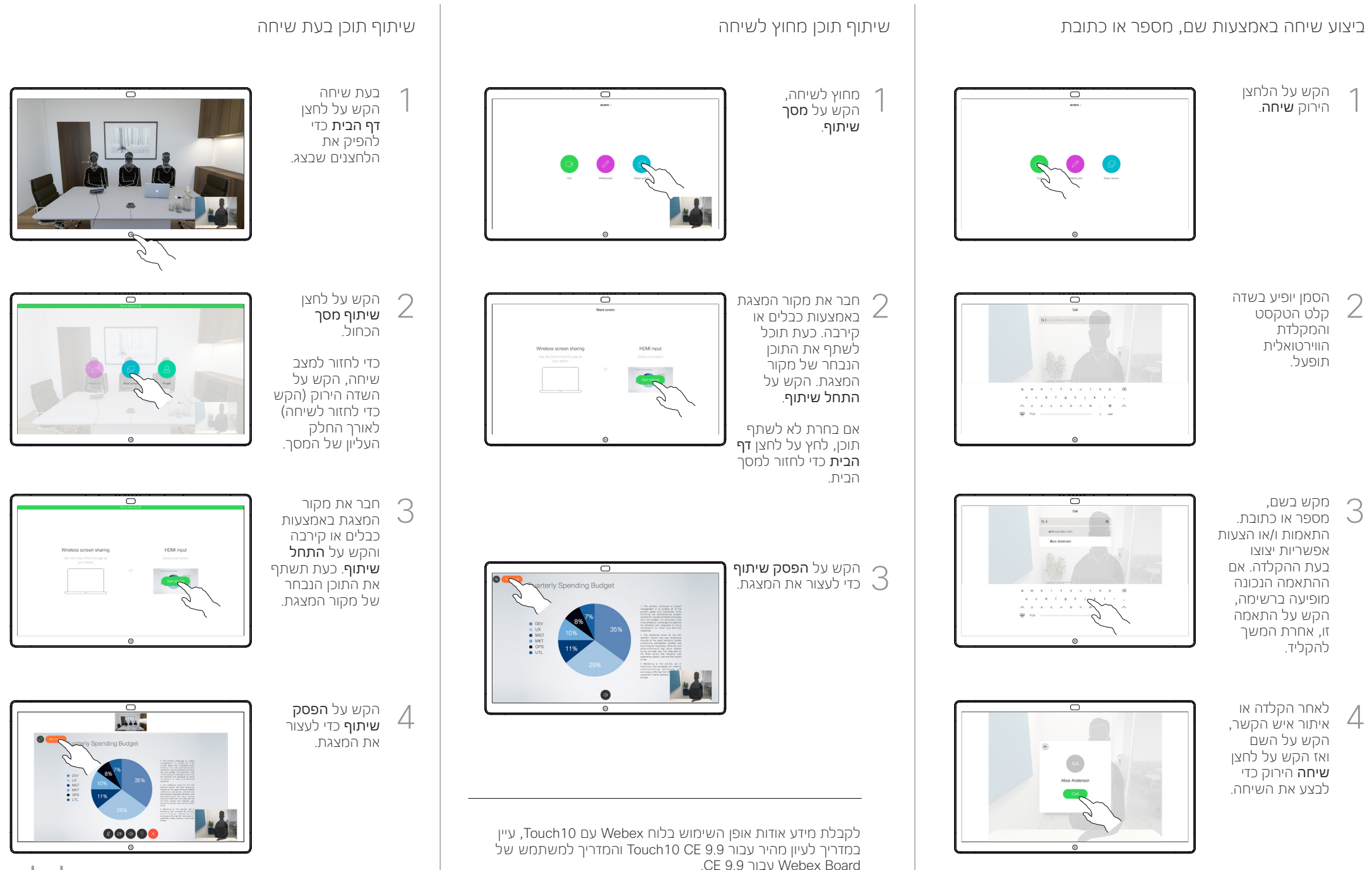

**CISCO** 

## מדריך לעיון מהיר 9.9CE של Board Webex Cisco

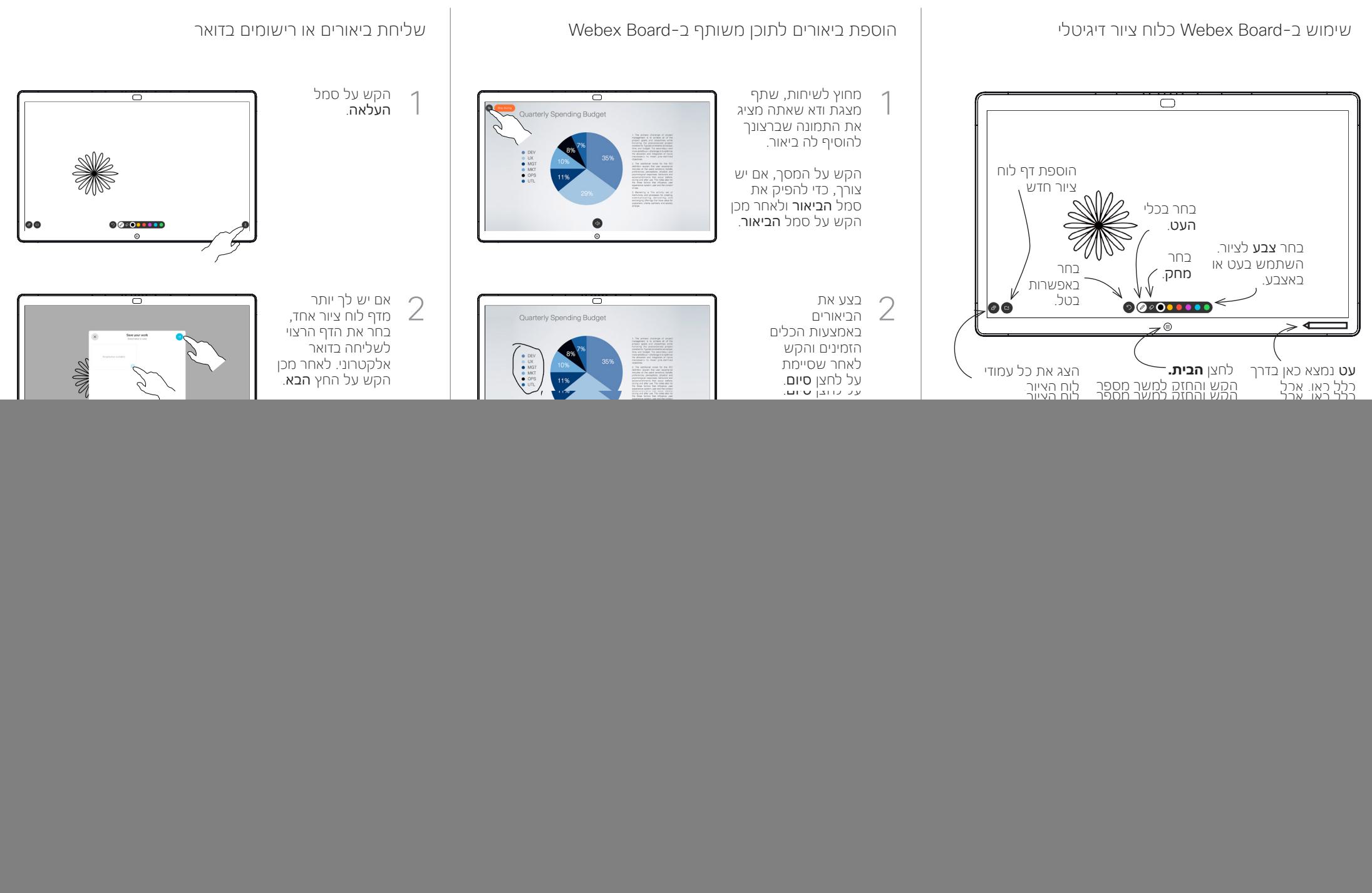